## **GXSPT\$ - Set Program Title**

The GXSPT\$ routine is used to update the Program Title text on the current window.

#### 1. Invocation

To set the Program Title text code:

CALL GXSPT\$ USING text

where *text* is the text-string **WHICH MUST BE TERMINATED WITH A BINARY ZERO** (i.e. a byte of LOW-VALUES).

### 2. STOP Codes and Exception Conditions

The following STOP codes may be generated by GXSPT\$:

| STOP code | Description                                                          |  |
|-----------|----------------------------------------------------------------------|--|
| 14421     | GXSPT\$ has been called by an application that is not running on GX. |  |
| 14422     | An internal error has occurred (the text string was longer than 8Kb) |  |

The following exception conditions may be returned by GXSPT\$:

| EXIT code | \$\$COND | Description                                                                                       |
|-----------|----------|---------------------------------------------------------------------------------------------------|
| 14406     | 6        | An internal error has occurred (GXSPT\$ was unable to allocate an additional temporary data page) |

## 3. Programming Notes

GXSPT\$ is only available when running on GX. Any attempt to use GXSPT\$ on a non-GX terminal will result in a STOP code.

The following screen shot illustrates the difference between GXSPT\$ and GXSWC\$:

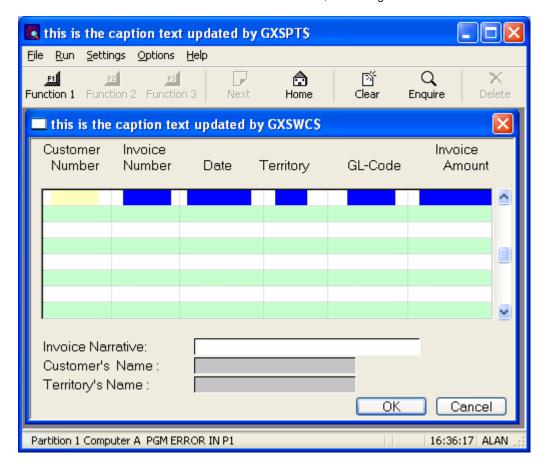

# 4. Examples

None.

# 5. Copy-Books

None.

### 6. See Also

GXSWC\$ Set GX Window caption text